### **KECEPATAN AKSES INTERNET**

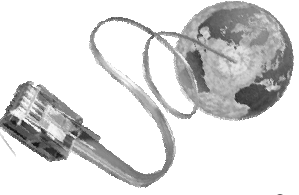

Informasi apa saja yang dapat kita tukar melalui jaringan komputer ataupun *internet*? Selain sebagai sumber informasi, *internet* juga merupakan sarana komunikasi. Komunikasi yang dilakukan di *internet* adalah komunikasi data. Segala sesuatu yang dikirimkan melalui *internet* berupa teks, suara, gambar, suara dan gambar dikirim dalam bentuk data. Hal ini berarti menggunakan *internet* adalah mempertukarkan data-data antara dua buah komputer. Mengirim *e-mail* misalnya, kita kirim dalam bentuk data teks. Contoh lain, jika kita membuka sebuah halaman *web*, maka sebenarnya kita sedang mengirimkan halaman *web* dengan cara mengirimkan alamat URL-nya. Kemudian komputer *server* halaman *web* tersebut akan mengirimkan halaman *web* yang kita minta.

Jadi *kecepatan akses internet sama dengan kecepatan transfer data yaitu jumlah data yang melewati suatu media tertentu dalam satu detik*. Dalam perpindahan data dari satu komputer ke komputer lain di *internet*, kecepatan transfer data merupakan hal yang sangat dipertimbangkan. Biasanya kita ingin data yang diminta itu cepat tiba untuk kita gunakan atau pelajari. Cepat lambatnya perpindahan data dari sebuah komputer server di *internet* ke komputer kita sangat bergantung pada kecepatan transfer data dari *provider* yang digunakan.

 Kecepatan transfer data dinyatakan dalam *bits per second* (bps), artinya berapa bit data yang dapat dipindahkan dari satu komputer ke komputer lain dalam tiap detiknya.

**Bit** (*Binary Digit*) merupakan satuan terkecil dalam komputasi, terdiri dari sebuah besaran yang memiliki nilai antara 0 dan 1.

bit ≠ byte , **Byte** merupakan sekumpulan bit yang merepresentasikan sebuah karakter tunggal, 1 byte = 8 bit, dalam satu detik maka akan disebut 1x8 bit / 1 detik (second) = 8 bit/detik atau ditulis 8 bps.

Satuan berikutnya untuk 1000 bit/s  $= 1$  kbps (kilo). 1000 kbps = 1Mbps (mega) [*Ingat b-nya kecil kalau B artinya Byte* ]

Kapasitas yang disediakan oleh ISP atau penyedia Internet dengan bps ini dan itu artinya kecepatan pemindahan data secara ideal. Kecepatan pemindahan ini sering dinamakan *throughput* dan *goodput*.

*Throughput* adalah kecepatan pengiriman bit nyata antara pengirim dan penerima.

*Goodput* adalah kenyataan antara aplikasi di pengirim ke aplikasi di penerima.

Dalam kecepatan akses internet/transfer data, tidak lepas dari yang namanya kegiatankegiatan di bawah ini, yaitu :

- 1. *Download*  $\rightarrow$  kegiatan menyalin data/*file*/aplikasi dari sebuah komputer yang terhubung dalam sebuah jaringan (internet) ke komputer lokal.
- 2. *Downstream*  $\rightarrow$  kecepatan aliran data ketika seseorang sedang melakukan *download*, kecepatan maksimum 384/512 Kbps.
- 3. *Upload* kegiatan menyalin data/*file*/aplikasi dari komputer lokal ke komputer yang terhubung ke sebuah jaringan (internet).
- 4. *Upstream* kecepatan aliran data ketika seseorang melakukan *upload*, kecepatan maksimum 64 Kbps.

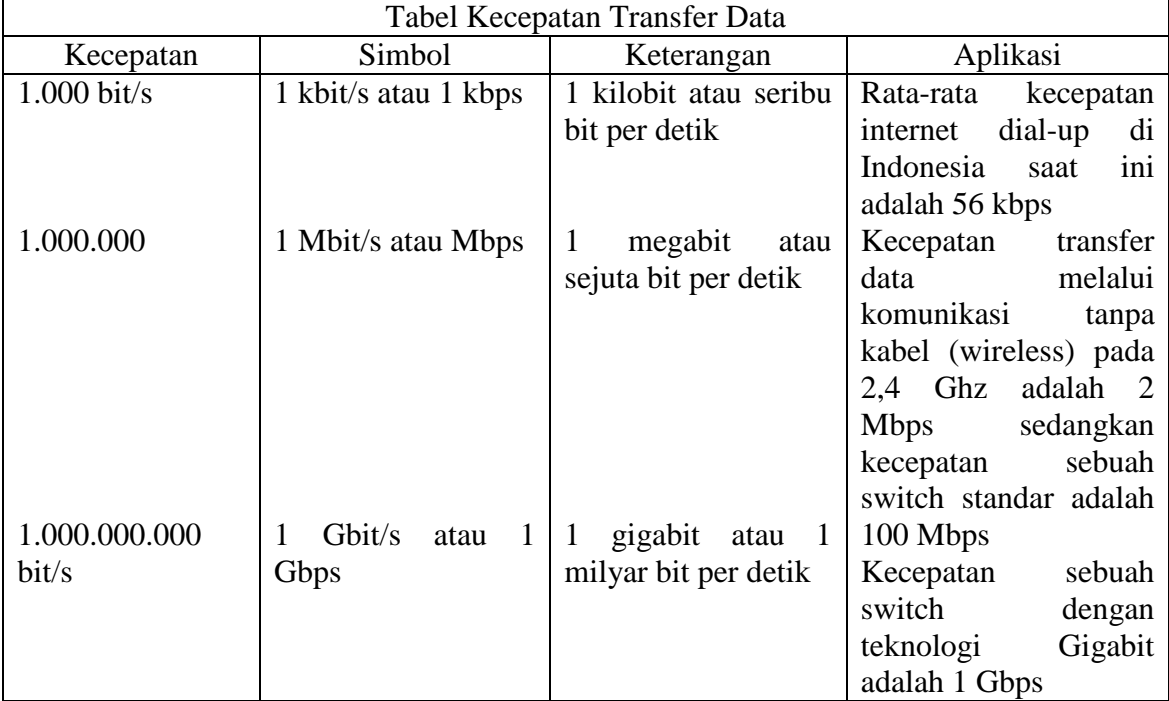

Ket : 56 Kbps berarti dalam satu detik dapat mentransfer data maksimal sebanyak 56.000 karakter

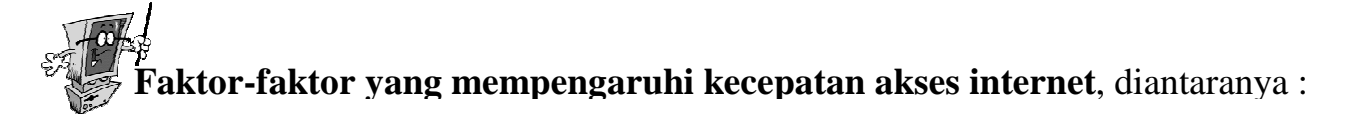

# **1. Unit Komputer/Komputer Pengguna**

Untuk mengakses internet sangat membutuhkan yang namanya unit komputer. Penyebab gangguan koneksi pada perangkat komputer bisa berasal dari piranti keras (hardware) maupun software yang diinstall pada komputer. Komputer yang memiliki ruang harddisk yang besar dan RAM yang banyak, sangat berperan dalam mempercepat akses internet.

Sistem Operasi yang tidak stabil bisa mengganggu koneksi internet. Misalnya ketika melakukan browsing, komputer tiba-tiba hang, restart, shut down dengan sendirinya. Selain itu virus juga bisa mengganggu akses internet, bisa memakan alokasi memori yang ada. Makanya perlu adanya antivirus untuk memproteksi komputer ketika melakukan akses internet.

Pada saat melakukan akses internet, sebaiknya jangan terlalu banyak membuka aplikasi, selain software yang digunakan untuk akses internet, agar komputer tidak terlalu beban.

# **2. Kecepatan Komunikasi Modem**

Modem (*Modulator-Demodulator/Modulasi-Demodulasi*) merupakan perangkat/alat yang digunakan untuk menghantar dan menerima data dari sebuah PC ke sebuah PC lain melalui jaringan khususnya melalui saluran telepon.

Kecepatan sebuah modem diukur dengan satuan bps (*bit per second*) atau kbps (*kilobit per second*). Makin tinggi kecepatan modem maka makin cepat pula koneksi internet dan mempersingkat waktu dan menghemat biaya pulsa telepon.

Untuk mendapatkan kecepatan efektif modem sesuai dengan ukuran kecepatan yang dimiliki perlu memperhatikan hal-hal sebagai berikut.

- a). Sebelum melakukan koneksi internet, sebaiknya memastikan terlebih dahulu modem yang akan digunakan sudah diinstall dengan driver yang tepat dari manufaktur (pembuat modem tersebut), bila perlu driver tersebut diupdate.
- b). Sebaiknya jangan menggunakan driver generic atau berbeda merek, karena meskipun bisa digunakan tetapi kinerja modem tersebut akan menurun, lamban atau tidak stabil. Kecepatan modem bisa diset sedikit di bawah batas maksimal agar lebih optimal.
- c). Jangan menset modem melampaui batas maksimal. Hal itu akan menyebabkan banyak terjadi error rate atau kesalahan pengiriman bit-bit informasi.
- d). Isikan nomor telepon (dial up) ke penyedia jasa internet atau ISP (Internet Service Provider) dengan benar. Kode area bisa dikosongkan agar rute koneksi lebih cepat. Jangan sampai terlupa, pastikan kabel telepon sudah tersambung ke modem.

# *3. Bandwidth*

## *Bandwidth* **adalah lebar saluran data yang dilewati secara bersama-sama oleh data-data yang di transfer.**

Dengan kata lain pula *bandwidth* adalah ukuran yang diberikan ISP, seberapa lebar spektrum yang dihantarkan sesuai dengan lebarnya jalur komunikasi, untuk menampung kapasitas data. *Bandwidth* dapat dianalogikan sebagai sebuah jalan yang dilewati kendaraan secara bersamaan. Bagaimana apabila kendaraan yang lewat sama banyak? Tentu gerakannya menjadi lebih lambat. Bagaimana agar kendaraan yang padat, dapat bergerak cepat? Tentu caranya antara lain memperlebar jalan. Maka dari itu perlu mengetahui *bandwidth* yang dimiliki oleh sebuah ISP untuk mengetahui kemampuan ISP mentransfer data. *Bandwidth* paling banyak digunakan sebagai ukuran kecepatan aliran data. **B***andwidth* **adalah suatu ukuran dari banyaknya informasi yang dapat mengalir dari suatu tempat ke tempat lain dalam suatu waktu tertentu.** *Bandwidth* dapat dipakai untuk mengukur baik aliran data analog mau pun aliran data digital. Satuan yang dipakai untuk bandwidth adalah *bits per second* atau bps. Satuan ini menggambarkan seberapa banyak bit (angka 0 dan 1) yang dapat mengalir dari satu tempat ke tempat yang lain dalam setiap detiknya melalui suatu media.

Konsep *bandwidth* tidak cukup untuk menjelaskan kecepatan jaringan dan apa yang terjadi di jaringan, maka dari itu muncul konsep *Throughput*. *Throughput* **adalah**  *bandwidth* **aktual yang terukur pada suatu ukuran waktu tertentu dalam suatu hari menggunakan rute internet yang spesifik ketika sedang men***download* **suatu file**.

Cara mengukur bandwidth, dengan menggunakan rumus di bawah ini:

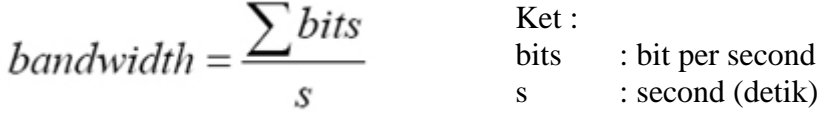

Contoh permasalahan :

Kita menggunakan telkom speedy (328 Kbps) untuk men*download* file sebesar 64 KB (kilo bytes) seharusnya bisa di*download* dalam waktu satu detik, tetapi setelah diukur ternyata memerlukan waktu 4 detik. Jadi jika ukuran file yang di*download* adalah 64 kb, sedangkan waktu *download*nya adalah 4 detik, maka *bandwidth* yang sebenarnya atau bisa kita sebut sebagai *throughput* adalah 64 kb / 4 detik = 16 kbps.

Beberapa faktor yang menentukan *bandwidth* dan *throughput* adalah:

- Piranti jaringan
- Tipe data yang ditransfer
- Topologi jaringan
- Banyaknya pengguna jaringan
- Spesifikasi komputer *client*/*user*
- Spesifikasi komputer server
- $\blacksquare$  Induksi listrik dan cuaca

### *4. Server Proxy*

Untuk mempermudah pelayanan, maka alamat pelanggan harus tersimpan dengan baik. *Server proxy* berfungsi untuk menyimpan alamat-alamat favorit pelanggan. Dengan adanya *server proxy*, pelanggan dapat mengakses *website-website* favoritnya dengan lebih cepat. Karena *server* tersebut menyimpan halaman-halaman web yang sering dikunjungi. Sehingga jika pelanggan mengunjungi website favoritnya, pelanggan tidak perlu dengan *server website* tersebut, tetapi cukup terhubung langsung dengan *server proxy* ISP. *Server proxy* akan menghemat penggunaan *bandwidth* karena pelanggan tidak perlu lagi terkoneksi langsung ke *website* yang sering dikunjungi.

### *5. Backbone*

*Backbone* adalah saluran koneksi utama jaringan ISP dengan *internet*. Membuat sebuah *backbone* memerlukan teknologi yang tinggi dan dana yang besar. Kebanyakan ISP menyewa *backbone* dari perusahan lain atau menggunakan bersama-sama dengan ISP lain. Penggunaan *backbone* secara bersama-sama dapat menghemat biaya namun mengurangi kecepatan akses masing-masing ISP.

## **6. Keamanan data**

Data yang dipindahkan tentu harus aman dari gangguan baik berupa kelengkapan data maupun kualitas data. Untuk itu sistem jaringan perlu menyediakan pengamanan data. Transaksi *internet* rawan terhadap pembajakan. Oleh karena itu kita perlu mengetahui apakah sebuah ISP menggunakan *firewall* untuk keamanan transaksi *online* atau tidak. Hal ini berpengaruh kepada kecepatan akses data terutama pada saat kita *upload*  (memasukan data dari komputer lokal ke komputer *server* di internet) dan *download* (mengambil data dari internet), sehingga proses tersebut akan berjalan dengan lancar.

### **7. Layanan**

Kita juga perlu mengetahui layanan apa saja yang disediakan oleh sebuah ISP. Apakah ISP tersebut memberikan *account e-mail*, berapa besar *account e-mail* yang disediakan, apakah ISP tersebut dilengkapi dengan *spam filter*, dan berbagai layanan yang lain. Hal ini berfungsi untuk kecepatan akses internet terutama dalam penggunaan *e-mail* yang cepat dan besarnya kapasitas *account* yang dapat digunakan, sehingga penggunaan layanan ini dapat kita gunakan dengan maksimal.

## **8. Teknologi**

Perlu diketahui apa saja yang dimiliki oleh ISP untuk meningkatkan kinerjanya. Saat ini, teknologi kompresi data memungkinkan transfer data menjadi lebih cepat. Dengan mengetahui sebuah ISP didukung oleh teknologi semacam ini adalah demi kenyamanan dan kecepatan dalam akses internet, ISP tersebut harus selalu *up-date* terhadap perubahan teknologi sehingga dapat memuaskan seluruh layanan yang disediakan kepada semua pelanggan.

# **Kecepatan Akses Internet pada Jaringan Komunikasi**

Perkembangan teknologi informasi dan komunikasi saat ini memungkinkan seseorang dapat menghubungkan komputer yang dimiliki dengan *internet* melalui berbagai cara. Ada beberapa pilihan tipe kecepatan *internet* yang dapat digunakan, berikut ini adalah kecepatan *internet* sesuai dengan saluran yang dipilih.

## **1. Dial-Up**

Saat ini sebagian besar di rumah masing-masing penduduk sudah terpasang saluran telepon. Jika sudah memiliki komputer masing-masing, maka komputer tersebut dapat digunakan untuk koneksi ke internet. Cara menghubungkan komputer ke *internet* menggunakan kabel telepon biasa sering disebut dengan *dial up*, melalui jalur PSTN (*Public Switched Telephone Network*), artinya terhubung ke ISP (*Internet Service Provider*) melalui jaringan telephone reguler (PSTN) contohnya adalah "Telkomnet Instan" dari ISP Telkom.

*Dial-up Connection* ini pada umumnya digunakan oleh pribadi-pribadi yang menginginkan untuk mengakses Internet dari rumah. Komputer yang digunakan untuk *dial-up* pada umunya adalah sebuah komputer tunggal (bukan jaringan komputer). Kecepatan akses internet menggunakan dial up dapat mencapai maksimal dengan kecepatan 56 kilo byte *per second* (kbps).

# **2. ADSL (***Asymetric Digital Subscriber Line***)**

ADSL (*Asymetric Digital Subscriber Line*) adalah suatu teknologi modem yang bekerja pada frekuensi antara 34 kHz sampai 1104 kHz. Keuntungan ADSL adalah memberikan kemampuan akses internet berkecepatan tinggi dan suara/fax secara simultan (di sisi pelanggan dengan menggunakan *splitter* untuk memisahkan saluran telepon dan saluran modem).

Perbedaan kecepatan transfer data antara modem ADSL dengan modem konvensional adalah terletak pada kecepatannya, modem ADSL bekerja pada frekuensi antara 34 kHz sampai 1104 kHz, sedangkan modem konvensional bekerja pada frekuensi di bawah 4 kHz.

Bandwith maksimum yang didapat apabila kita menggunakan akses internet menggunakan ADSL, antara lain :

- 1. Untuk *line rate* 384 *kbps*, *bandwidth* maksimum yang didapatkan mendekati 337 kbps.
- 2. Untuk *line rate* 384 *kbps*, *throughput* rata-rata (kecepatan *download*) yang bisa didapatkan sekitar 40 Kb/s.
- 3. Untuk *line rate* 512 *kbps*, *bandwidth* maksimum yang didapatkan mendekati 450 kbps.
- 4. Untuk *line rate* 512 *kbps*, *throughput* rata-rata (kecepatan *download*) yang bisa didapatkan sekitar 52 Kb/s.

## **3. GPRS (***General Packet Radio Service***)**

GPRS yaitu komunikasi data dan suara yang dilakukan dengan menggunakan gelombang radio. GPRS memiliki kemampuan untuk mengkomunikasikan data dan suara pada saat alat komunikasi bergerak (*mobile*).

Sistem GPRS dapat digunakan untuk transfer data (dalam bentuk paket data) yang berkaitan dengan *e-mail*, data gambar (MMS), dan penelusuran *(browsing) internet*. Layanan GPRS dipasang pada jenis ponsel tipe GSM dan IS-136, walaupun jaringaan GPRS saat ini terpisah dari GSM. Dalam teorinya GPRS menjanjikan kecepatan mulai dari 56 kbps sampai 115 kbps, sehingga memungkinkan akses internet, pengiriman data multimedia ke komputer, *notebook* dan *handheld computer*. Namun, dalam implementasinya, hal tersebut sangat tergantung faktor-faktor, karena pada saat-saat tertentu dan di lokasi tertentu akses GPRS terasa lambat, bahkan lebih lambat dari akses CSD yang memiliki kecepatan 9,6 kbps, antara lain:

- Konfigurasi dan alokasi time slot pada level BTS
- Software yang dipergunakan
- Dukungan fitur dan aplikasi ponsel yang digunakan

## **4. 3G (***third-generation technology***)**

3G sebagai sebuah solusi nirkabel yang bisa memberikan kecepatan akses:

- Sebesar 144 Kbps untuk kondisi bergerak cepat (*mobile*).
- Sebesar 384 Kbps untuk kondisi berjalan (*pedestrian*).
- Sebesar 2 Mbps untuk kondisi statik di suatu tempat.

Jaringan 3G tidak merupakan *upgrade* dari 2G; operator 2G yang berafiliasi dengan 3GPP perlu untuk mengganti banyak komponen untuk bisa memberikan layanan 3G. Sedangkan operator 2G yang berafiliasi dengan teknologi 3GPP2 lebih mudah dalam *upgrade* ke 3G karena berbagai *network element* nya sudah didesain untuk ke arah layanan nirkabel pita lebar (*broadband wireless*). Jaringan Telepon Telekomunikasi selular telah meningkat menuju penggunaan layanan 3G dari 1999 hingga 2010. Jepang

adalah negara pertama yang memperkenalkan 3G secara nasional dan transisi menuju 3G di Jepang sudah dicapai pada tahun 2006. Setelah itu Korea menjadi pengadopsi jaringan 3G pertama dan transisi telah dicapai pada awal tahun 2004, memimpin dunia dalam bidang telekomunikasi.

### **5. Wifi**

 WiFi, Teknologi jaringan tanpa kabel menggunakan frekuensi tinggi berada pada spektrum 2,4 GHz. Wifi yaitu sekumpulan standar yang digunakan untuk Jaringan Lokal Nirkabel (*Wireless Local Area Networks* - WLAN) yang didasari pada spesifikasi IEEE 802.11. Standar terbaru dari spesifikasi 802.11a atau b, seperti 802.16 g, saat ini sedang dalam penyusunan, spesifikasi terbaru tersebut menawarkan banyak peningkatan mulai dari luas cakupan yang lebih jauh hingga kecepatan transfernya.

Wi-Fi (*Wireless Fidelity*) adalah koneksi tanpa kabel seperti handphone dengan mempergunakan teknologi radio sehingga pemakainya dapat mentransfer data dengan cepat dan aman. Wi-Fi tidak hanya dapat digunakan untuk mengakses internet, Wi-Fi juga dapat digunakan untuk membuat jaringan tanpa kabel di perusahaan. Karena itu banyak orang mengasosiasikan Wi-Fi dengan "Kebebasan" karena teknologi Wi-Fi memberikan kebebasan kepada pemakainya untuk mengakses internet atau mentransfer data dari ruang meeting, kamar hotel, kampus, dan café-café yang bertanda "Wi-Fi Hot Spot". Juga salah satu kelebihan dari Wi-Fi adalah kepraktisan,tidak perlu repot memasang kabel network. Untuk masalah kecepatan tergantung sinyal yang diperoleh.

## **6. Wireless Broadband**

*Wireless Broadband* memungkinkan akses *internet broadband* ke berbagai perangkat. Termasuk ponsel, komputer notebook, dan PDA. Dari segi mobilitas, *Wireless Broadband* juga dinilai lebih efisien ketimbang WiFi yang sekarang menjadi standar internet nirkabel. Jangkauan WiFi masih terbatas kira-kira sampai 100 meter, sementara Wibro diklaim dapat diakses sampai jarak 1 kilometer dari stasiun pemancarnya.

Akses *Wireless Broadband* juga disebut masih bisa diterima di dalam kendaraan berkecepatan 60 kilometer per jam. WiBro dikembangkan Samsung bersama dengan *Electronics and Technology Research Institute (ETRI)* dan telah mendapat sertifikat dari *Wimax Forum*. Teknologi ini mampu mengirim data dengan kecepatan hingga 50 Mbps. Kecepatan transfer data mampu mengungguli kecepatan transfer data berplatform HSDPA yang memiliki kemampuan mengirim data hingga 14 Mbps.

### **7. LAN (***Local Area Network***)**

LAN adalah jaringan komputer yang jaringannya hanya mencakup wilayah kecil. Saat ini, kebanyakan LAN berbasis pada teknologi IEEE 802.3 *Ethernet* menggunakan perangkat *switch*, yang mempunyai kecepatan transfer data 10, 100, atau 1000 Mbit/s. Selain teknologi *Ethernet,* saat ini teknologi 802.11b (atau biasa disebut *Wi-fi*) juga sering digunakan untuk membentuk LAN.

#### **8. TV Kabel**

Siaran TV sering menwarkan perangkat TV kabel. Jaringan TV kabel untuk menghubungkan komputer ke *internet* telah banyak digunakan. Televisi kabel dinilai cocok terutama untuk pengguna *internet* dari kalangan keluarga (rumah tangga). Kelebihan mengakses *internet* dengan menggunakan jaringan TV kabel dapat mengakses *internet* setiap saat dan bebas dari gangguan telepon sibuk.

Jaringan TV kabel ini dapat dipakai untuk koneksi ke internet dengan kecepatan maksimum 27Mbps *downstream* (kecepatan *download* ke pengguna) dan 2,5Mbps

*upstream* (kecepatan *upload* dari pengguna). Agar dapat menggunakan modem kabel, komputer harus dilengkapi dengan kartu ethernet (*ethernet card)*.

Di dalam jaringan rumah, kabel dari "TV kabel" menggunakan kabel koaksial dan dipasang sebuah "pemisah saluran" (*splitter*) kabel. Setelah kabel dari jaringan (*cable network*) melewati *splitter*, kabel tersalur dalam dua saluran, satu ke TV dan satu lagi ke modem kabel. Dari modem kabel baru menuju kartu *ethernet* dan kemudian ke komputer.

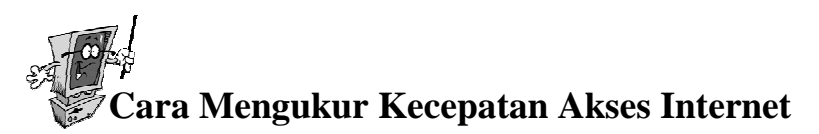

Contoh berikut dengan menggunakan web.

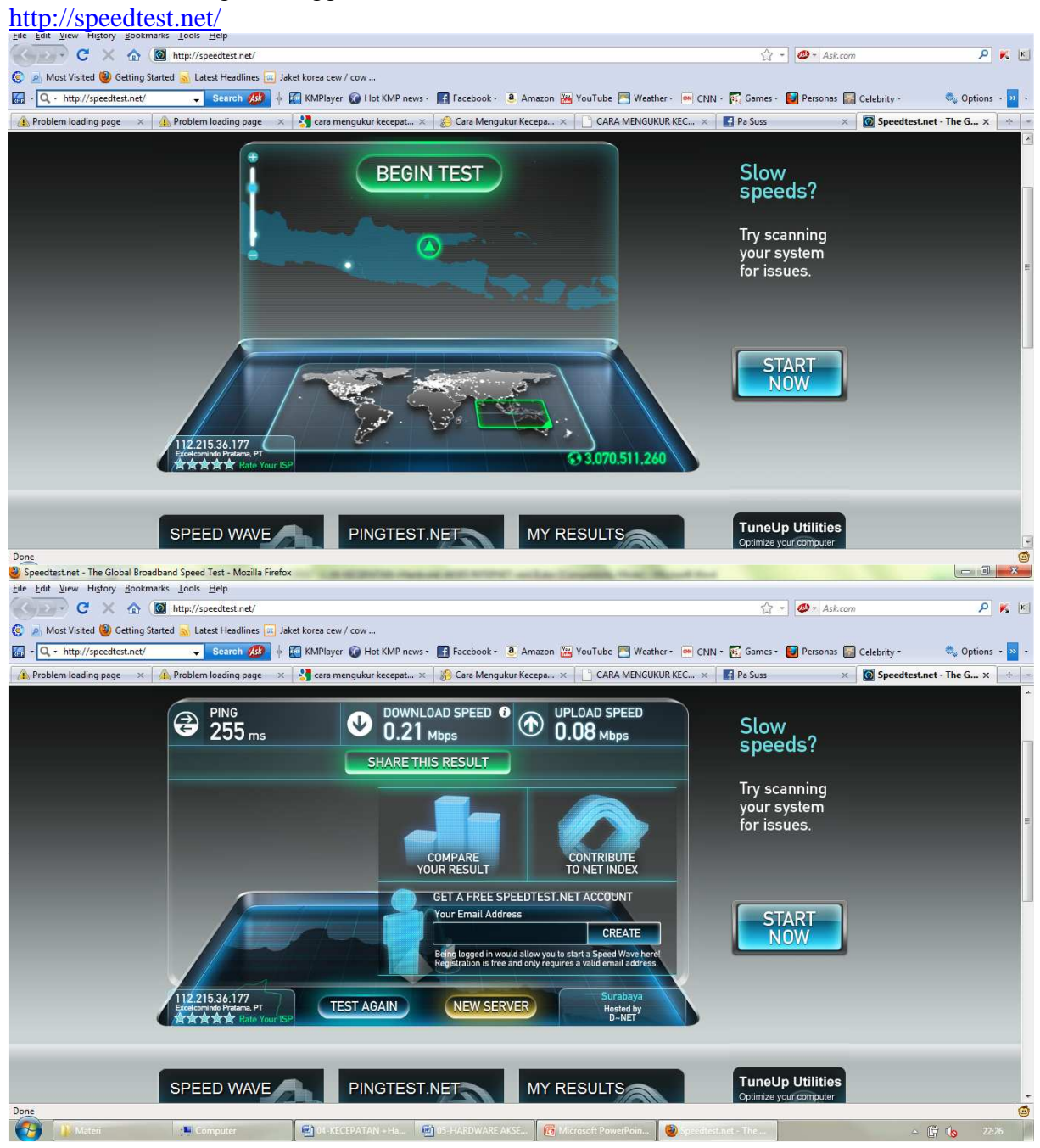

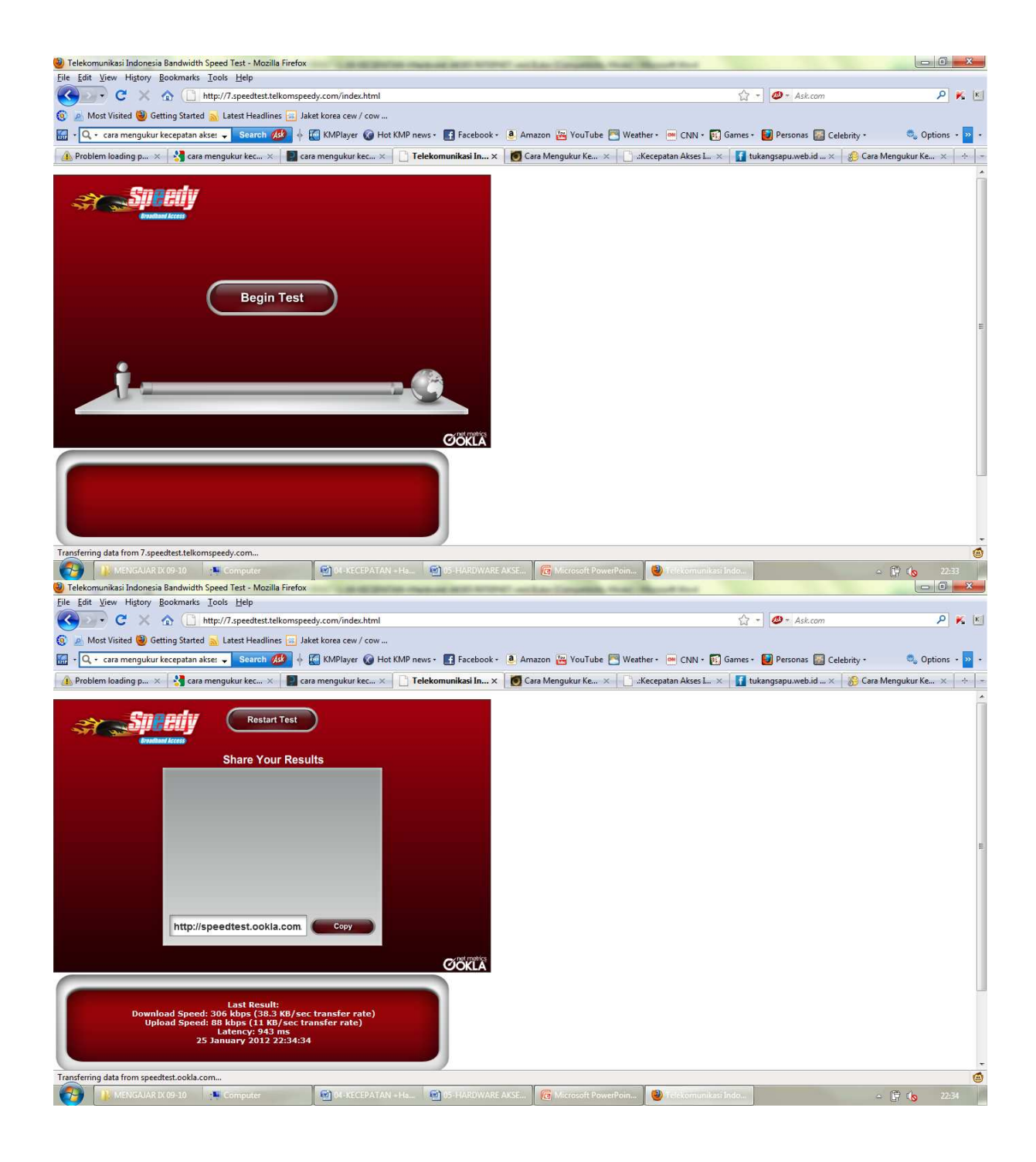